# Package 'SDGdetector'

May 24, 2023

Title Detect SDGs and Targets in Text

Version 2.7.3

Description Identify 17 Sustainable Development Goals and associated 169 targets in text.

URL <https://github.com/Yingjie4Science/SDGdetector>

BugReports <https://github.com/Yingjie4Science/SDGdetector/issues>

Imports dplyr, magrittr, stringr, ggplot2, tidyr, grDevices, rnaturalearth, utils, scales, magick

**Depends**  $R (= 3.5.0)$ 

License GPL  $(>= 3)$ 

Encoding UTF-8

RoxygenNote 7.2.3

LazyData true

NeedsCompilation no

**Suggests** testthat  $(>= 3.0.0)$ 

Config/testthat/edition 3

Author Yingjie Li [aut, cre] (<<https://orcid.org/0000-0002-8401-0649>>), Veronica Frans [aut] (<<https://orcid.org/0000-0002-5634-3956>>), Yongze Song [aut] (<<https://orcid.org/0000-0003-3420-9622>>), Meng Cai [aut] (<<https://orcid.org/0000-0002-8318-572X>>), Yuqian Zhang [aut] (<<https://orcid.org/0000-0001-7576-2526>>), Jianguo Liu [aut] (<<https://orcid.org/0000-0001-6344-0087>>)

Maintainer Yingjie Li <yingjieli.edu@gmail.com>

Repository CRAN

Date/Publication 2023-05-23 23:52:04 UTC

# R topics documented:

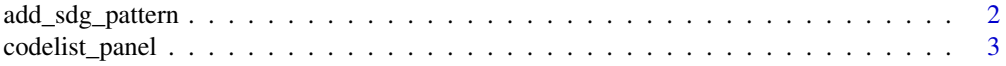

# <span id="page-1-0"></span>2 add\_sdg\_pattern and add\_sdg\_pattern and add\_sdg\_pattern and add\_sdg\_pattern and add\_sdg\_pattern and  $\alpha$

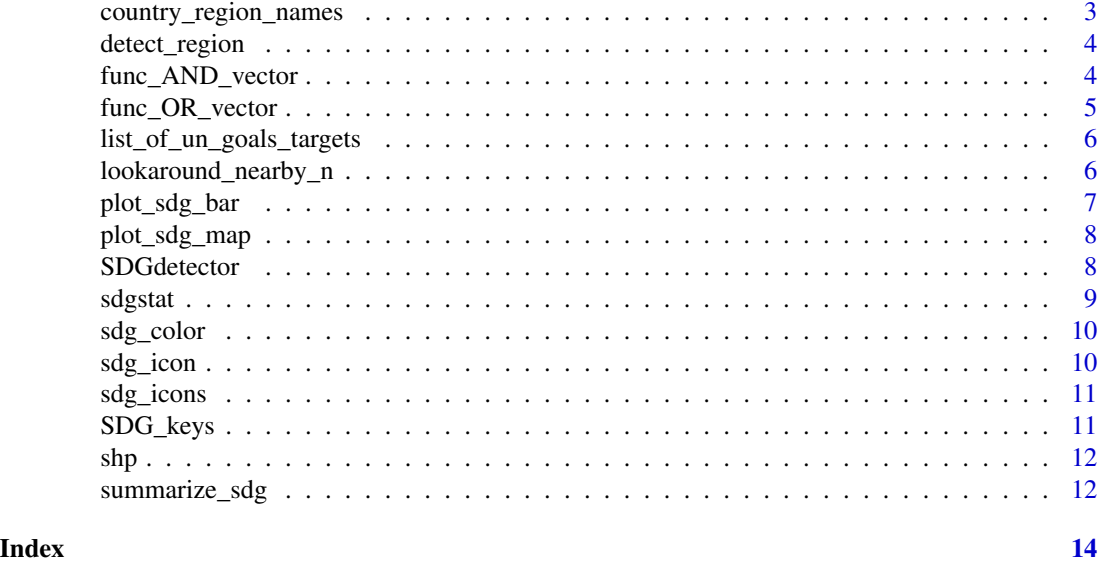

add\_sdg\_pattern *Users Can Add Customized Patterns for Each SDG or Target*

### Description

Users Can Add Customized Patterns for Each SDG or Target

# Usage

```
add_sdg_pattern(sdg_id, x, operator = "AND", quiet = FALSE)
```
# Arguments

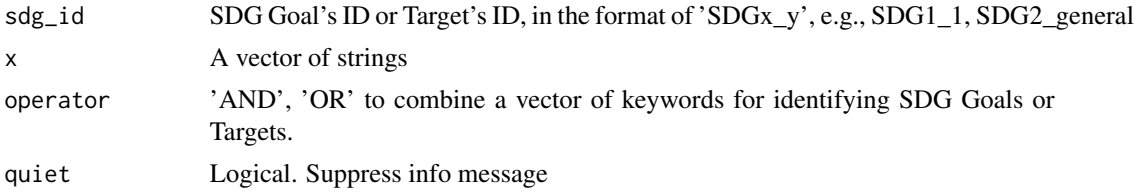

# Value

A regerx string

### Examples

```
terms_new <- c("improve", "farmer", "income")
add_sdg_pattern(sdg_id = 'SDG1_2', x = terms_new, operator = 'AND')
```
<span id="page-2-0"></span>

#### Description

List of Names and ISO Code for Countries

#### Usage

codelist\_panel

#### Format

codelist\_panel:

A data frame with 28941 rows and 55 columns:

country.name.en Country name in English iso2c, iso3c 2 & 3 letter ISO country codes year Year ...

#### Source

[https://en.wikipedia.org/wiki/List\\_of\\_countries\\_and\\_territories\\_by\\_land\\_and\\_mari](https://en.wikipedia.org/wiki/List_of_countries_and_territories_by_land_and_maritime_borders)time\_ [borders](https://en.wikipedia.org/wiki/List_of_countries_and_territories_by_land_and_maritime_borders)

country\_region\_names *Datasets of country and region names.*

#### Description

Datasets of country and region names.

#### Usage

country\_region\_names

## Format

country\_region\_names: A data frame with 644 rows and 3 variables

## Author(s)

Yingjie Li<yingjieli.edu@gmail.com>

<span id="page-3-0"></span>

### **Description**

Detect country or region names in text for further mapping.

#### Usage

```
detect_region(x, col)
```
#### Arguments

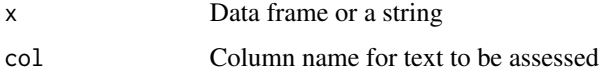

#### Value

Returns the tool text outputs.

#### Examples

```
x <- c("This paper explores the method and results from an independent
evidence based assessment of Australia's progress towards the SDGs",
"Last year alone, the United States experienced 14 separate billion-dollar
disasters related to climate change")
col <- data.frame(x)
regions <- detect_region(x, col)
```
func\_AND\_vector Last update on*: 3/31/2022*

#### Description

New changes:

### Usage

func\_AND\_vector(v)

#### Arguments

v a vector of characters

# <span id="page-4-0"></span>Details

Compare to the earlier version, we made the following changes

- 1. Instead of combining multiple term lists by OR for one particular target, it is more intuitive and accurate to add each alternative term list to the search term table or database directly.
- 2. Added Look around function to more accurately match SDG targets.

Use AND to Concatenate a Vector of Terms

# Value

A character

#### Examples

```
words <- c('apple', 'bean', 'food')
func_AND_vector(v= words)
```
func\_OR\_vector *Use* OR *to Concatenate a Vector of Terms*

# Description

Use OR to Concatenate a Vector of Terms

#### Usage

```
func_OR_vector(v)
```
#### Arguments

v a vector of characters

#### Value

A character

# Examples

words <- c('apple', 'bean', 'food') func\_OR\_vector(v= words)

<span id="page-5-0"></span>list\_of\_un\_goals\_targets

*The Names, ID, and Descriptions of all the 17 SDGs and 169 Targets*

# Description

The Names, ID, and Descriptions of all the 17 SDGs and 169 Targets

#### Usage

list\_of\_un\_goals\_targets

### Format

list\_of\_un\_goals\_targets: A data frame with 169 rows and 3 columns: GoalID The ID of each SDG GoalName The name of each SDG target\_id\_un The name of each Target target\_desc\_un The description for each Target

## Source

<https://unstats.un.org/sdgs/indicators/indicators-list/>

lookaround\_nearby\_n *Look Around*

#### Description

Look around to match pattern in a sentence

#### Usage

```
lookaround_nearby_n(word_ls1, word_ls2, n, exclude = "", third_AND_string = "")
```
#### Arguments

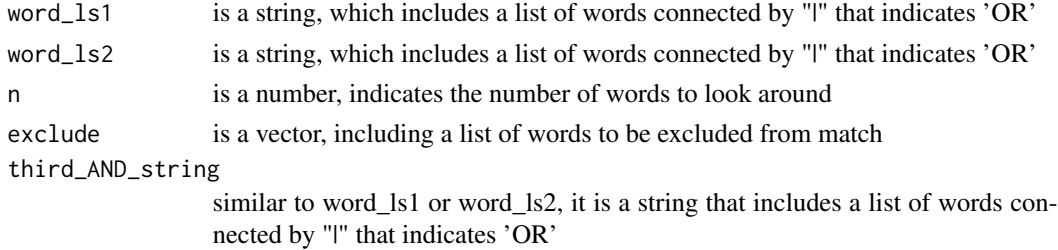

# <span id="page-6-0"></span>plot\_sdg\_bar 7

# Value

A regex string

# Examples

```
con1 <- c('apple', 'bean', 'food')
con2 <- c('big', 'delicious')
lookaround_nearby_n(word_ls1 = con1, word_ls2 = con2, n = 2, exclude = "", third_AND_string = "")
```
plot\_sdg\_bar *SDG bar plot*

# Description

SDG bar plot

#### Usage

```
plot_sdg_bar(data, sdg = "sdg", value = "value", quiet = FALSE)
```
#### Arguments

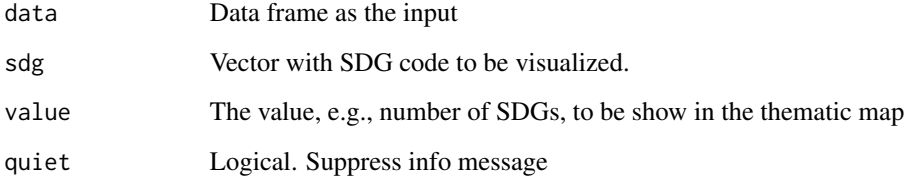

# Value

Returns the tool text outputs.

### Examples

```
data("sdgstat")
plot_sdg_bar(sdgstat, sdg = "SDG", value = "Value")
```
<span id="page-7-0"></span>plot\_sdg\_map *SDG Map Plot*

### Description

SDG map plot

#### Usage

```
plot_sdg_map(data, sdg = sdg, value = value,
                    country = country, by_s = g = TRUE)
```
# Arguments

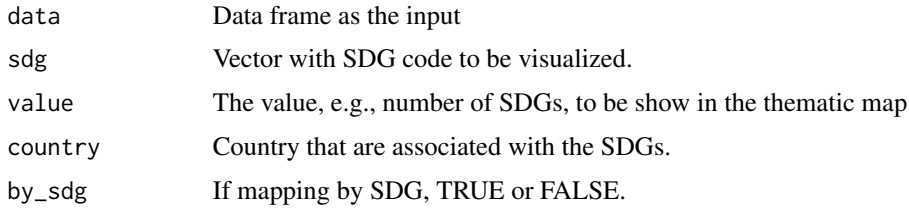

#### Value

Returns the tool text outputs.

### Examples

```
data("sdgstat")
plot_sdg_map(sdgstat,
  sdg = "SDG", value = "Value",
  country = "Country", by_sdg = FALSE
)
```
SDGdetector *Identify SDGs in text*

# Description

Identify 17 Sustainable Development Goals and associated 169 targets in text.

#### Usage

SDGdetector(x, col, quiet = FALSE)

#### <span id="page-8-0"></span>sdgstat **9**

#### Arguments

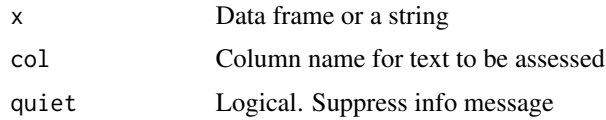

#### Details

In 2015, leaders worldwide adopted 17 Sustainable Development Goals (SDGs) with 169 targets to be achieved by 2030 (https://sdgs.un.org). The framework of SDGs serves as a blueprint for shared prosperity for both people and the earth. SDGdetector identifies both direct and indirect expressions of SDGs and associated targets in chunks of text. It takes a data frame with a specified column of text to process as inputs and outputs a data frame with original columns plus matched SDGs and targets.

#### Value

Data frame with the same columns as the df plus one extra column named "sdgs", which list the occurrence (or hits) of SDG goals or targets detected from each sentence in rows. Users can further use our function summarize\_sdg() to clean the result for visulization.

#### Examples

```
my_col <- c("our goal is to end poverty globally", "this product
contributes to slowing down climate change")
my_text <- data.frame(my_col)
SDGdetector(my_text, my_col)
```
sdgstat *Datasets of SDG statistics.*

#### **Description**

Datasets of SDG statistics.

#### Usage

sdgstat

#### Format

sdgstat: A data frame with 62 rows and 4 variables

#### Author(s)

Yingjie Li <yingjieli.edu@gmail.com>

<span id="page-9-0"></span>

### Description

Color scheme for the 17 SDGs

### Usage

sdg\_color(x)

### Arguments

x A number, which indicates the SDG ID

# Value

HTML color code of a specified SDG

# Examples

sdg\_color(1)  $sdg\_color(x = 1:17)$ 

sdg\_icon *Icons for SDGs*

# Description

The sdg\_icon function provides the specific icon for each SDG

### Usage

sdg\_icon(x, res = 200)

# Arguments

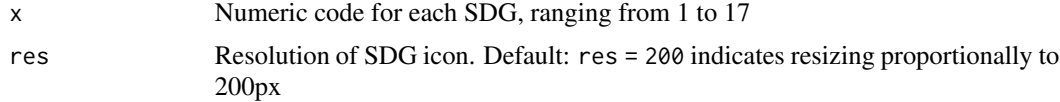

# Examples

 $sdg\_icon(x = 17, res = 300)$ 

<span id="page-10-0"></span>sdg\_icons *List SDG Icons*

#### Description

List SDG Icons

#### Usage

sdg\_icons

#### Format

sdg\_icons: External pointer of class "magick-image"

#### Source

[https://www.un.org/sustainabledevelopment/wp-content/uploads/2019/01/SDG\\_Guideli](https://www.un.org/sustainabledevelopment/wp-content/uploads/2019/01/SDG_Guidelines_AUG_2019_Final.pdf)nes\_ [AUG\\_2019\\_Final.pdf](https://www.un.org/sustainabledevelopment/wp-content/uploads/2019/01/SDG_Guidelines_AUG_2019_Final.pdf)

SDG\_keys *SDG\_keys*

#### Description

Database of SDG search terms Datasets of SDG keys.

#### Usage

data(SDG\_keys)

SDG\_keys

### Format

An object of class data. frame with 557 rows and 3 columns.

SDG\_keys: A data frame with 557 rows and 3 variables

#### Details

The search terms are developed at the "Target" level (SDG Goal/Target/Indicator) to extract SDGrelated statements. These SDG search terms can be "direct mention", such as "SDG 1", or "indirect mention", which means a statement aligns with the description of certain SDGs or targets. For example, "Our company has embraced CO2 emissions mitigation as a priority within our sustainability strategy") is an indirect mention of "SDG 13.a" ("Implement the commitment... in the context of meaningful mitigation actions and ...").

# Author(s)

Yingjie Li<yingjieli.edu@gmail.com>

### Examples

data(SDG\_keys)

shp *Datasets of shapefiles.*

### Description

Datasets of shapefiles..

# Usage

shp

# Format

shp: A data frame with 241 rows and 6 variables

#### Author(s)

Yingjie Li<yingjieli.edu@gmail.com>

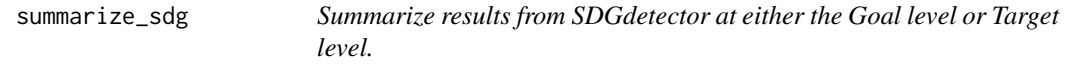

### Description

Summarize results from SDGdetector at either the Goal level or Target level.

### Usage

```
summarize_sdg(data, sum_by = "target", quiet = FALSE)
```
# Arguments

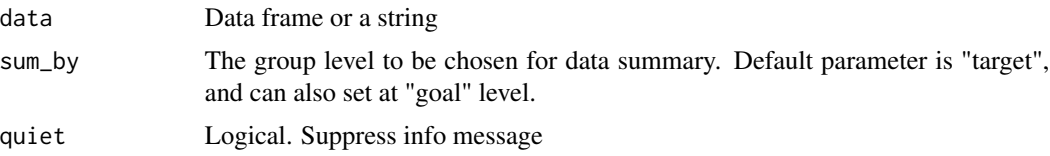

<span id="page-11-0"></span>

summarize\_sdg 13

# Value

Data frame with at least one column named "SDG" or "Target", and one column Freq that represent the total hits.

# Examples

```
library(SDGdetector)
df <- data.frame(col = c(
    'our goal is to end poverty globally',
    'this product contributes to slowing down climate change'))
data \leq SDGdetector(x = df, col = col)
summarize_sdg(data, sum_by = 'target', quiet = FALSE)
```
# <span id="page-13-0"></span>Index

```
∗ datasets
    codelist_panel, 3
    list_of_un_goals_targets, 6
    sdg_icons, 11
    SDG_keys, 11
∗ dataset
    country_region_names, 3
    SDG_keys, 11
    sdgstat, 9
    shp, 12
add_sdg_pattern, 2
codelist_panel, 3
country_region_names, 3
detect_region, 4
func_AND_vector, 4
func_OR_vector, 5
list_of_un_goals_targets, 6
lookaround_nearby_n, 6
plot_sdg_bar, 7
plot_sdg_map, 8
sdg_color, 10
sdg_icon, 10
sdg_icons, 11
SDG_keys, 11
SDGdetector, 8
sdgstat, 9
shp, 12
summarize_sdg, 12
```